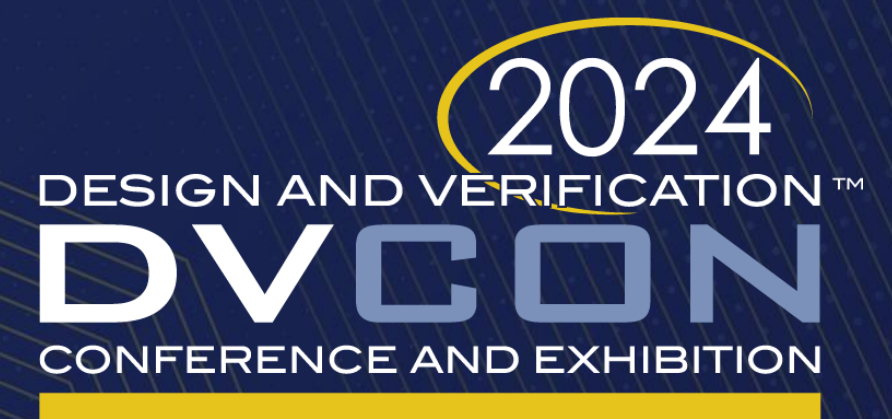

#### **UNITED STATES**

SAN JOSE, CA, USA **MARCH 4-7, 2024** 

# Tackling Missing Bins: Refining Functional Coverage in SystemVerilog for Deterministic Coverage Closure

Jikjoo Lee, Tony Gladvin George, Kihyun Park, Dongkun An, Wooseong Cheong, ByungChul Yood Memory Division, Samsung Electronics

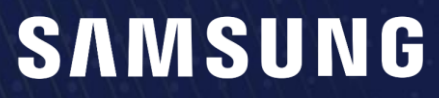

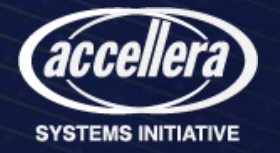

# Table of Contents

- Motivation
	- Exhaustive Coverage Closure for State Machine Verification
- The Challenge of Defining Coverage
	- Negative Impacts of Missing Bins
	- Traditional Methodology
- Proposed Solution
	- Three-step Approach to Remove Missing Bins
	- Process of Refining Functional Coverage
- Experimental Results
	- Experimental Setup
	- Analysis of the coverage bin results

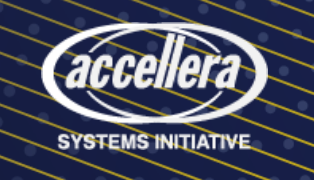

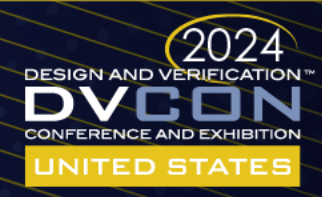

#### Motivation

- Verification of state machines with a large number of states
- Configurable state machines that keep changing
- Test regression 100% pass, but still bugs exist
- Is verification truly complete?

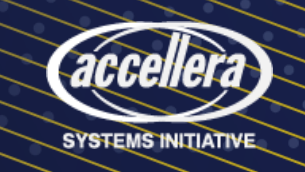

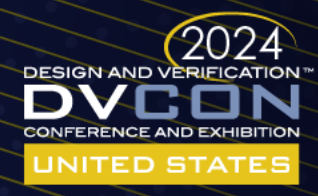

# Exhaustive Coverage Closure

- Define all possible cases
- Test and check all cases
- Functional coverage in SystemVerilog

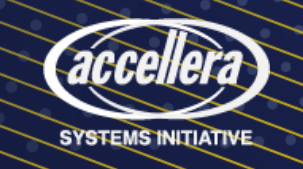

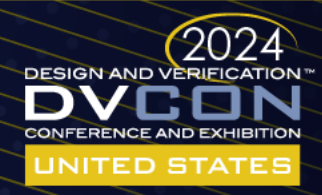

# The Challenge of Defining Coverage

- Human errors in defining coverage
	- The next state depends on the previous state
	- Non-deterministic inputs
- 4-bit state transformed by specific rules
	- 9 / 16 cases can be possible
	- Inclusion of unreachable states by mistake
	- Potential omission of reachable states
- Exponentially increasing cases
	- more human errors

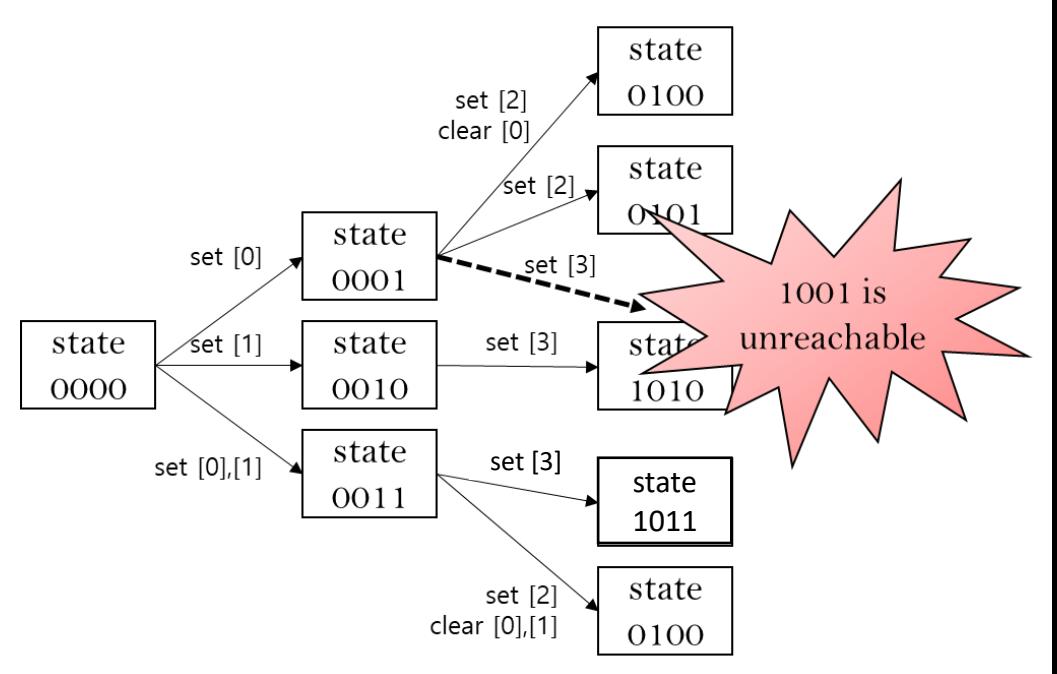

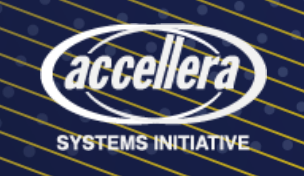

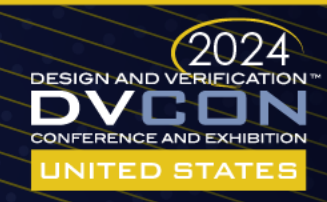

# Negative Impacts of Missing Bins

- Missing bins: sampled in tests, but not defined in coverage
	- Falsely indicate comprehensive test
	- Potential Bugs in RTL

*IIniversal* 

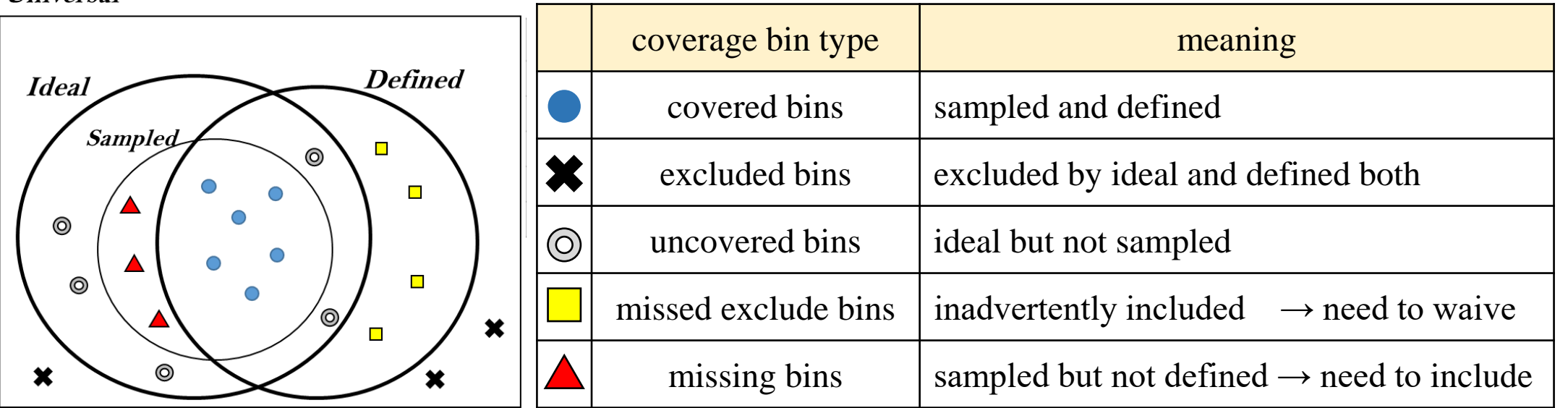

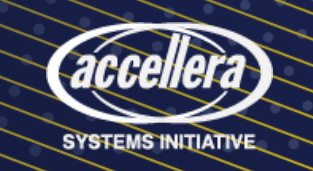

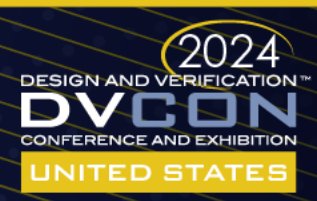

# Traditional methodology

- Illegal bins
	- Does not provide information about when the excluded bins were hit
	- Cannot control report
- Functional Coverage Management System, DVCon 2015
	- Generates SVA model and coverage model
	- Requires a separate tool, SpecGen
	- Performance drop 30%

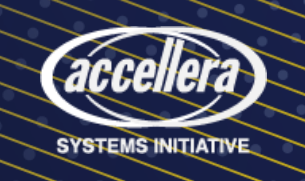

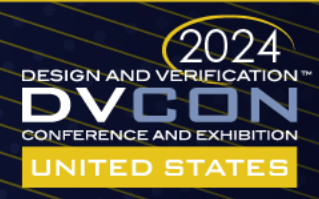

#### Proposed Solution

- Writing functional coverage skill that detects missing bins
- No other tools required
- Provides detailed log information when missing bins occur
- Performance degradation within 3%

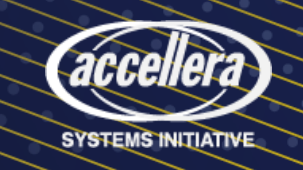

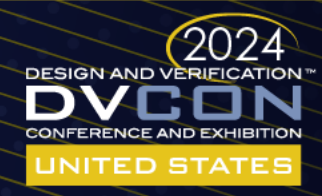

# Three-step Approach to Remove Missing Bins

- 1. Defining coverage bins using the waiver function
- 2. Defining cross-coverage using CrossQueueType
- 3. Reporting missing bins before sampling

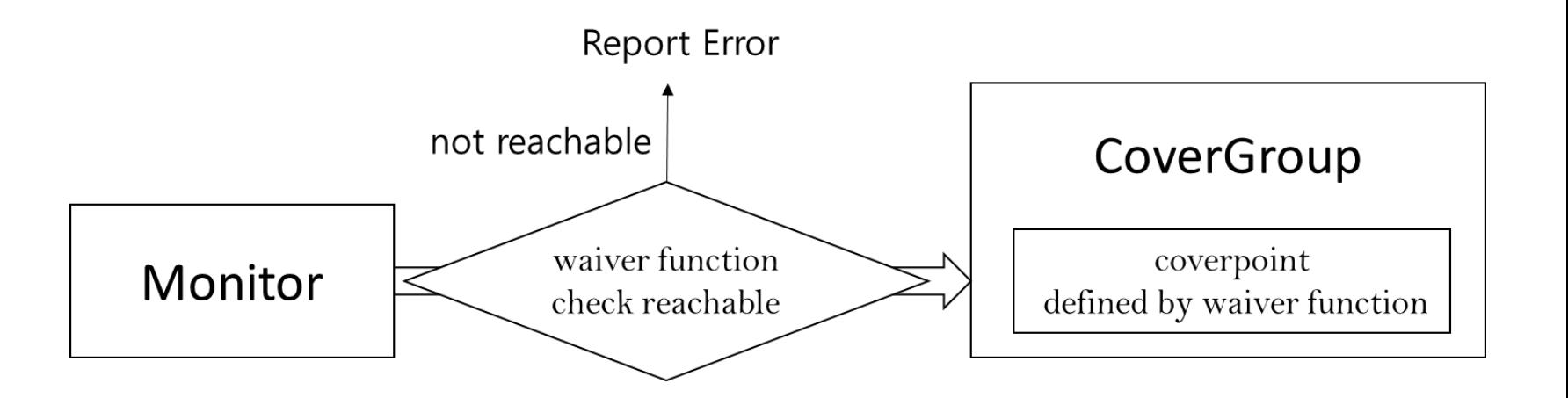

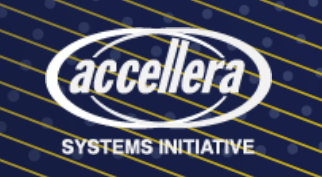

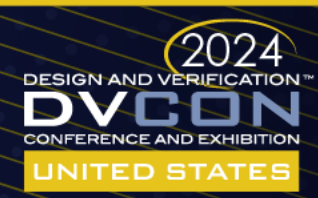

#### Step 1. Defining coverage bins using the waiver function

- Waiver Function
	- determines if the data is reachable
	- reusability across multiple scopes
	- if state is 0111, output 2 as illegal\_idx
- Only valid data in the queue
- Flexible and reactive in cross-coverage

```
bit [10-1:0] state cover bins[1];
function int WaiveState(int state);
  int illegal idx = 0;
                                              Waiver
   casez (state)
     'b?1????0??? : illegal idx = 1Function
     'b ???????11?? : illegal idx = 2
     'b??????1?1? : illegal idx = 3\sim \sim \simendcasez
                                     push only 
   return illegal idx ;
                                  reachable binsendfunction
for(int state=0; state < (1\langle 10 \rangle); state++ ) begin
  if( \text{WaiveState}(\text{state}) == 0 ) continue;
  this.state cover bins.push back(state);
end
```
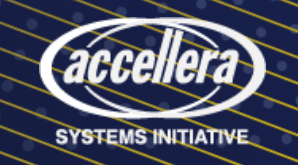

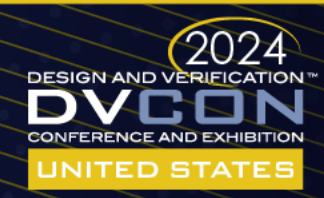

#### Step 2. Defining cross-coverage using CrossQueueType

#### • CrossQueueType

• SystemVerilog keyword for cross-coverage bins

```
cross state : cross s9, s8, s7, s6, s5, s4, s3, s2, s1, s0 {
                                                       The queue defined 
   function CrossQueueType createIgnoreBins();
                                                             in step 1for(int state=0; state < 1<<10; state++) begin
           if(state inside {this.state cover bins}\int continue;
          else createIgnoreBins.push_back('{state[9], state[8], state[7], state[6], state[5],
state[4], state[3], state[2], state[1], state[0]});
      end
   endfunction
```

```
ignore bins ignore cross = createIgnoreBins();
```
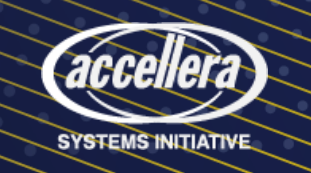

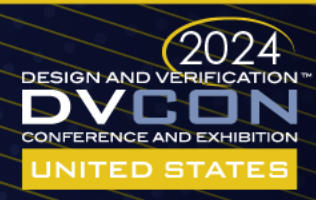

# Step 3. Reporting Missing Bins Pre-Sampling

• The reporting method is configurable

```
ERROR only when 
illegal idx = Waitvector (resp state);coverage_illegal_on is 1if(this.coverage_illegal_on && illegal_idx > 0) begin \angle`ERROR($sformatf("Illegal RespState:%b Idx:%1d", resp state, illegal idx))
end
StateCovGrp.sample(resp_state);
```
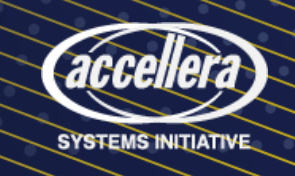

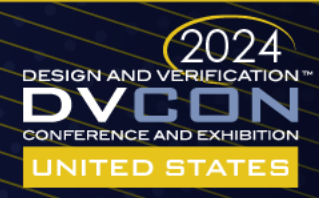

# Process of Refining Functional Coverage

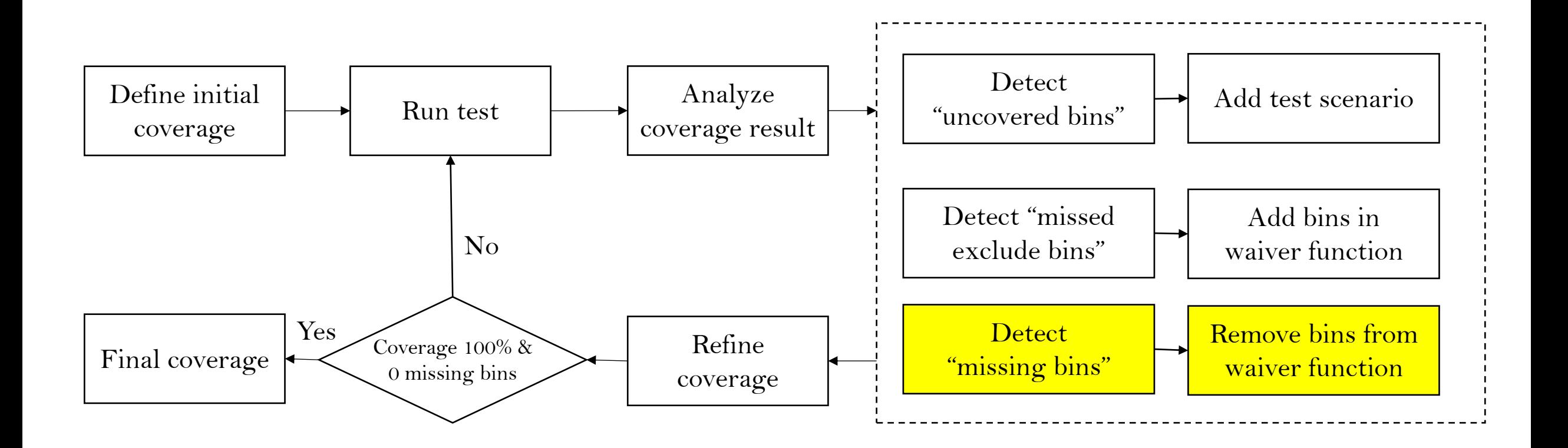

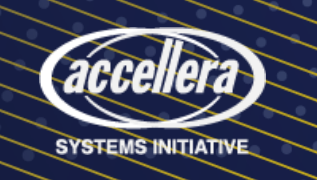

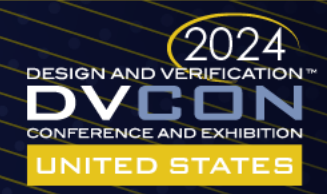

No

#### Experimental Setup

- Design Under Test
	- CacheManager
- Constrained random inputs
- Sampled data to CoverGroup

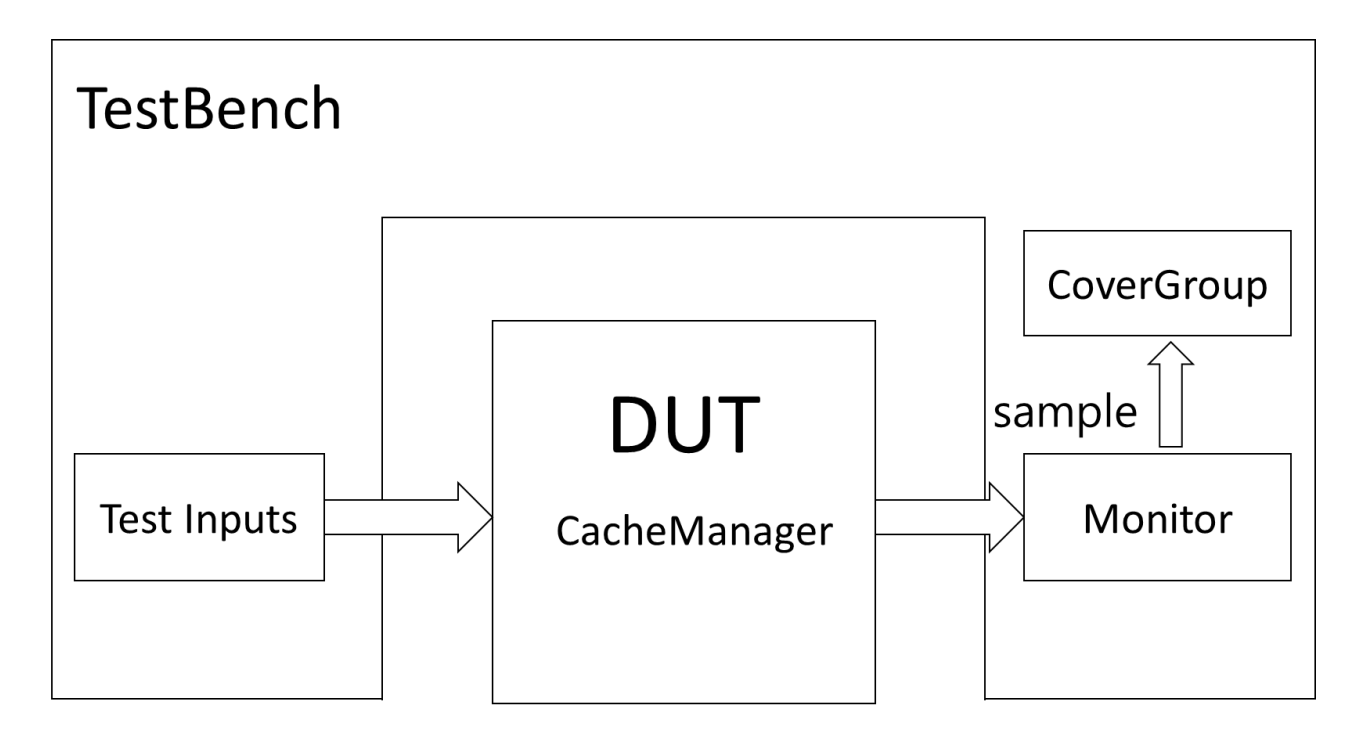

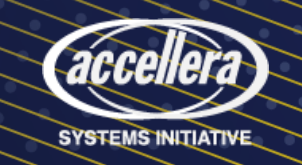

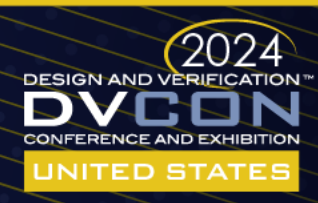

# Command Flow of the CacheManager

- 10-bit state caches
- Current/Influenced StateMachines
- Random Command Inputs
- Samples Response States

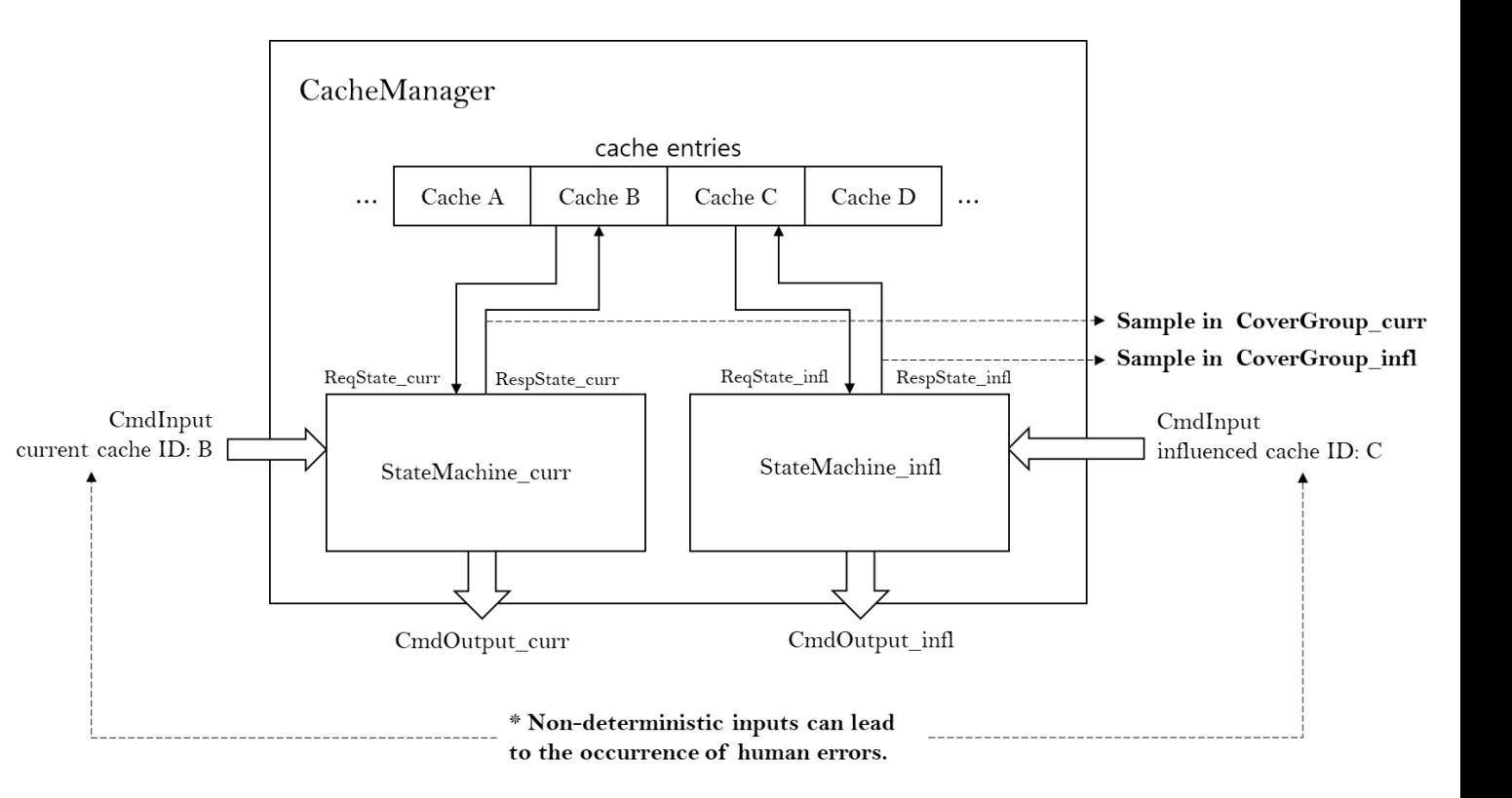

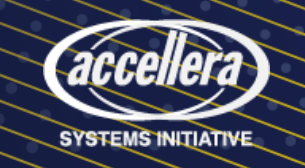

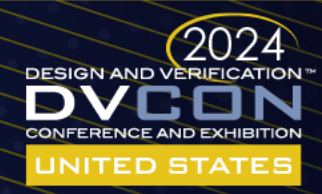

#### How State Transition Works

- Find a row that matches Input Command + Request State Mask
- Return Output Command + Response State

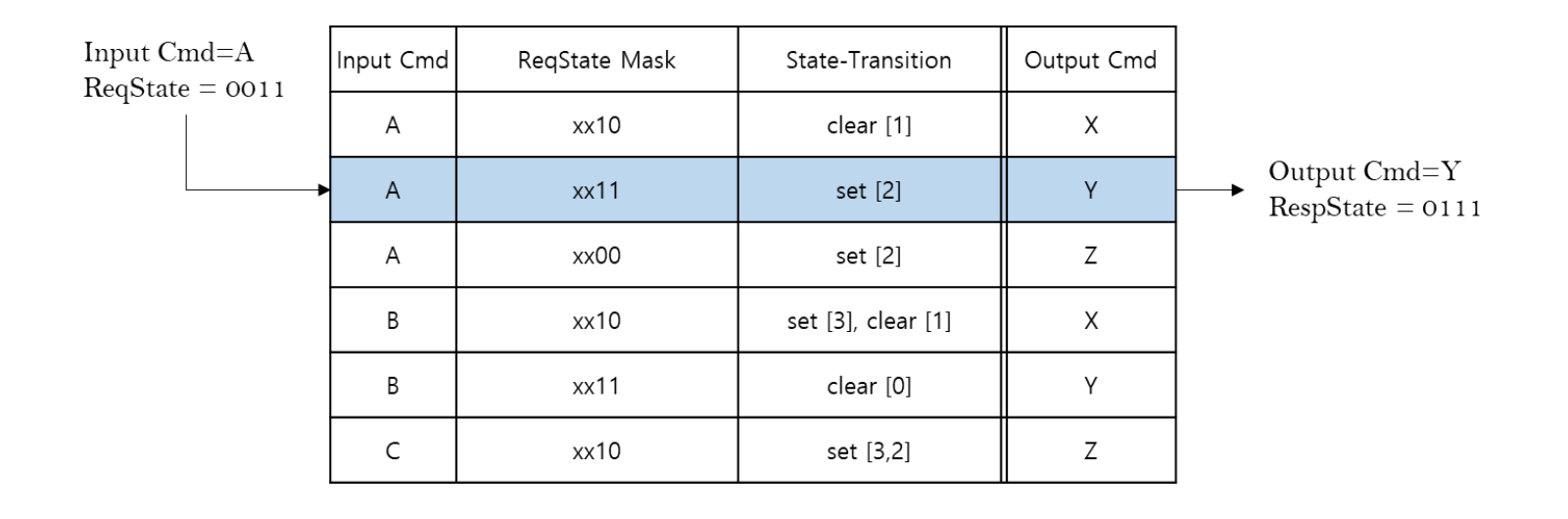

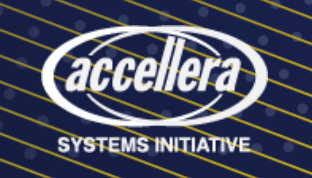

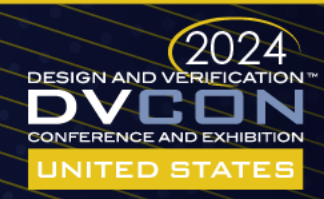

#### Experiment

• Process of Refining Functional Coverage

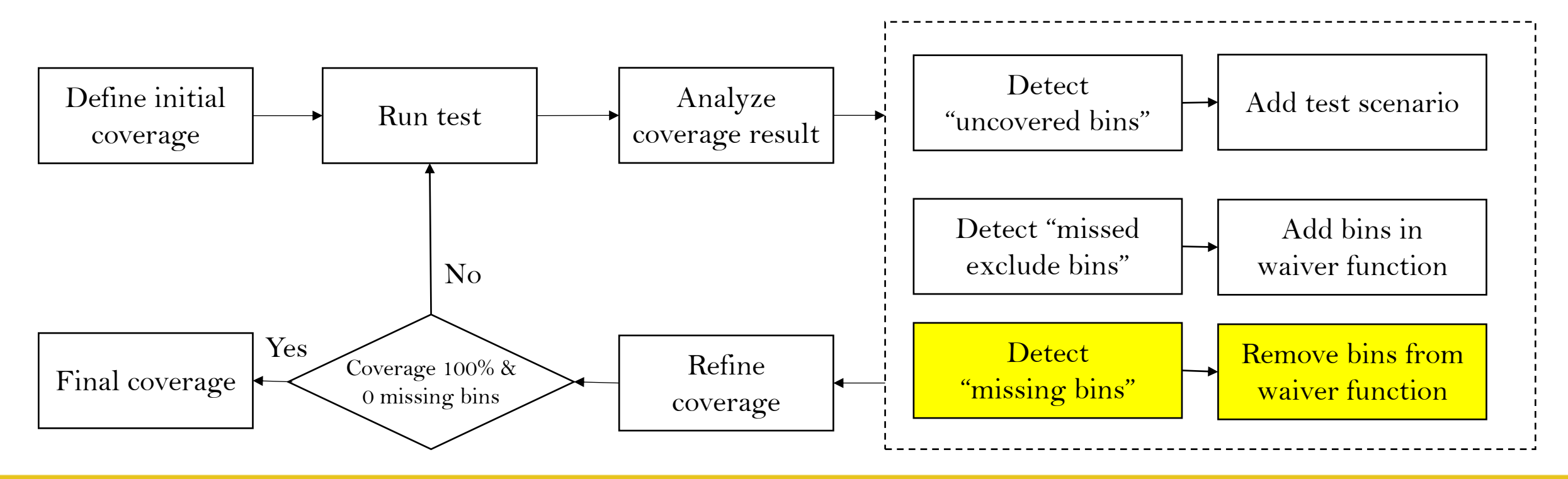

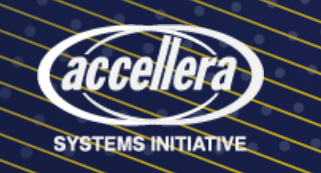

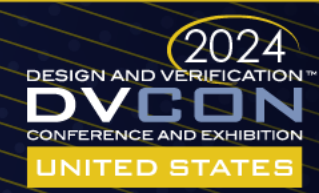

No

#### Experimental Result Summary

- Missing bins ratio: 14.1%
- Related bugs: 7
- Overall Improvement: 6%

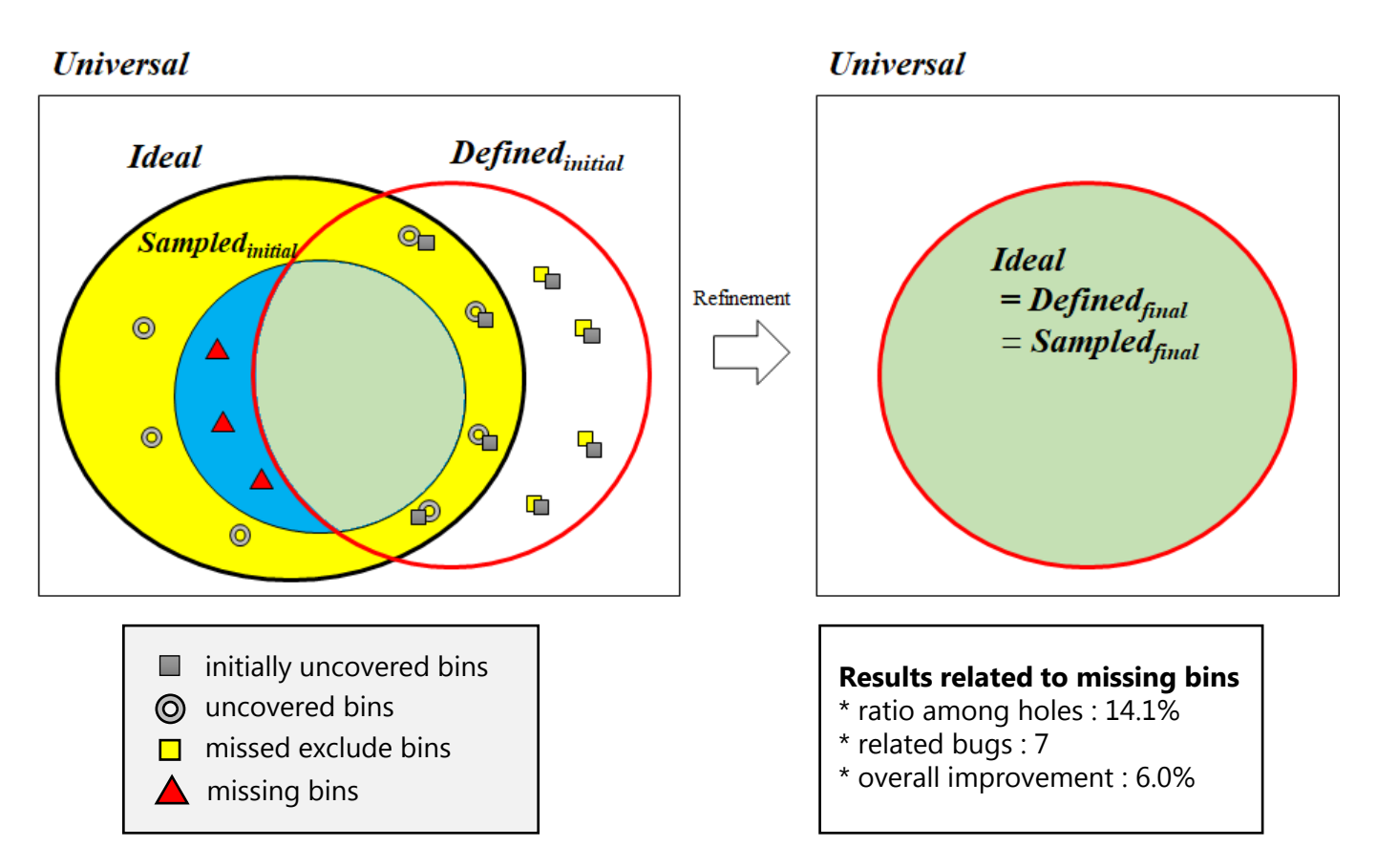

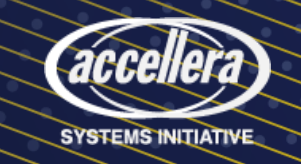

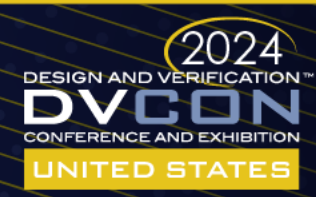

# Analysis of the Size of Coverage Set

• Initially Defined Set: accuracy of 63.3%

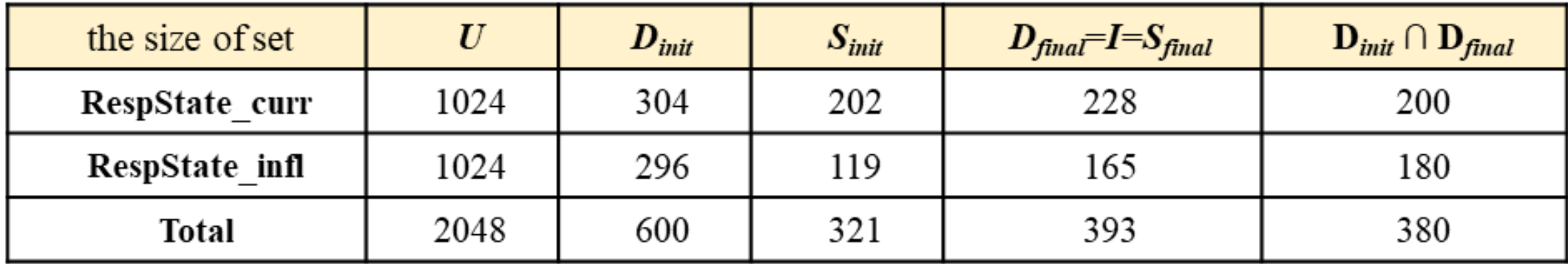

\*  $D_{init}$  accuracy : 63.3%

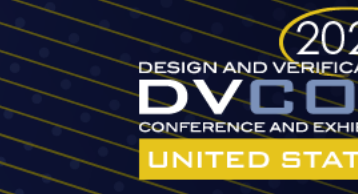

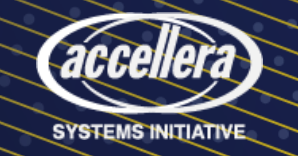

# Analysis of the coverage bin results

- Total coverage holes: 255
- Total missing bins: 36
- Missing bins: 14.1%

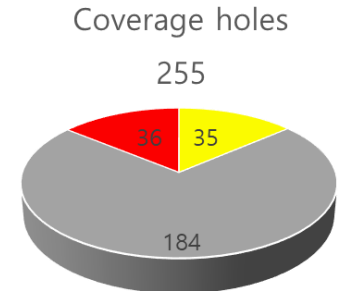

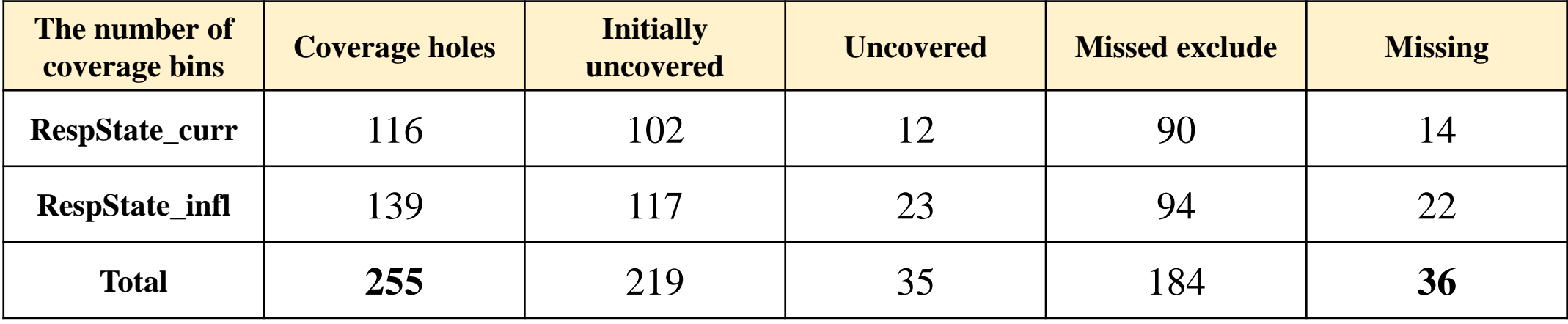

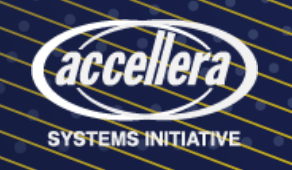

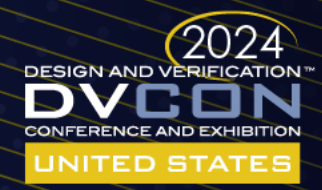

#### Conclusion

- How to effectively detect missing bins
	- Leveraging a waiver function
	- Using CrossQueueType
	- Reporting before sampling
- Methodology for thorough verification
	- improving accuracy and reliability
- Future Work
	- Adapt to transition bins
	- Reactive coverage closure through script automation

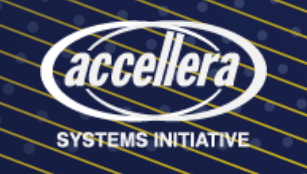

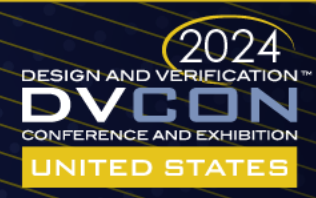

#### References

- [1] "what is difference between ignore bins and illegal bins.", Verificaton Academy, last modified July 29, 2021, accessed Sep 1, 2023, https://verificationacademy.com/forums/systemverilog/what-difference-between-ignore-binsand-illegal-bins.
- [2] S.Ikram, J.Perveilier, I.Akkawi, J.Ellis, D.Asher, "Table-based Functional Coverage Management for SOC Protocols" in DVCon 2015, https://dvcon-proceedings.org/wpcontent/uploads/table-based-functional-coverage-management-for-soc-protocols.pdf
- [3] Cadence Incisive vManager User Guide, https://support.cadence.com/apex/ProductManuals?pageName=ProductManuals
- [4] Thow to Ignore Cross Coverage Bins Using Expressions in SystemVerilog", AMIQ Consulting, last modified September 17, 2014, accessed Sep 1, 2023, https://www.amiq.com/consulting/2014/09/17/how-to-ignore-cross-coverage-bins-usingexpressions-insystemverilog/
- [5] IEEE Standard for SystemVerilog, 19.6.1.3, https://ieeexplore.ieee.org/document/8299595/metrics#metrics

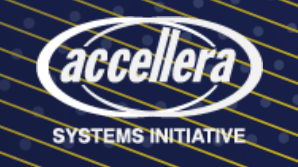

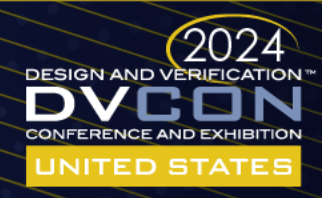

#### Questions

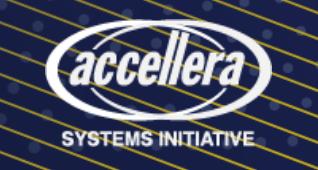

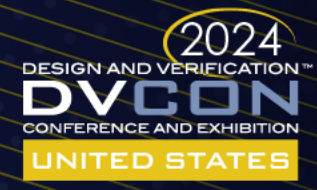

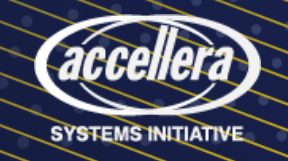

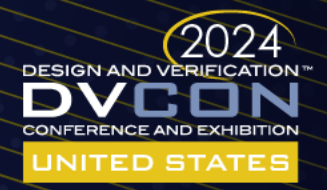